## Cheatography

## Les commandes de CLI Symfony Cheat Sheet by [LiorChamla](http://www.cheatography.com/liorchamla/) via [cheatography.com/128746/cs/25276/](http://www.cheatography.com/liorchamla/cheat-sheets/les-commandes-de-cli-symfony)

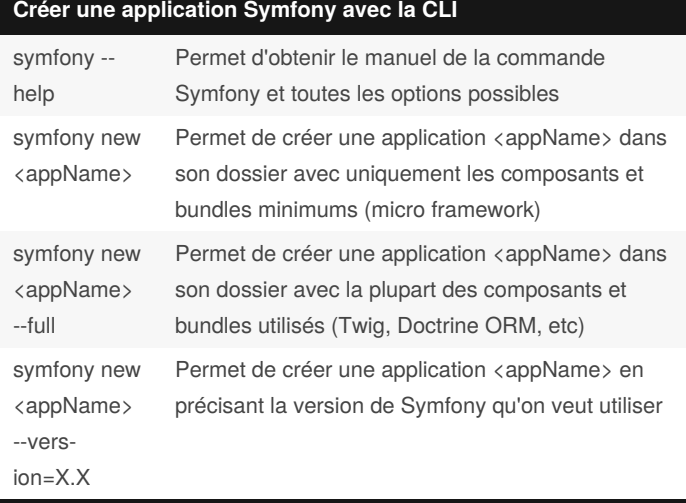

Retrouvez la documentation sur la création d'une application Symfony avec la CLI ici : [https://symfony.com/doc/current/setup.html‐](https://symfony.com/doc/current/setup.html#creating-symfony-applications) #creating-symfony-applications

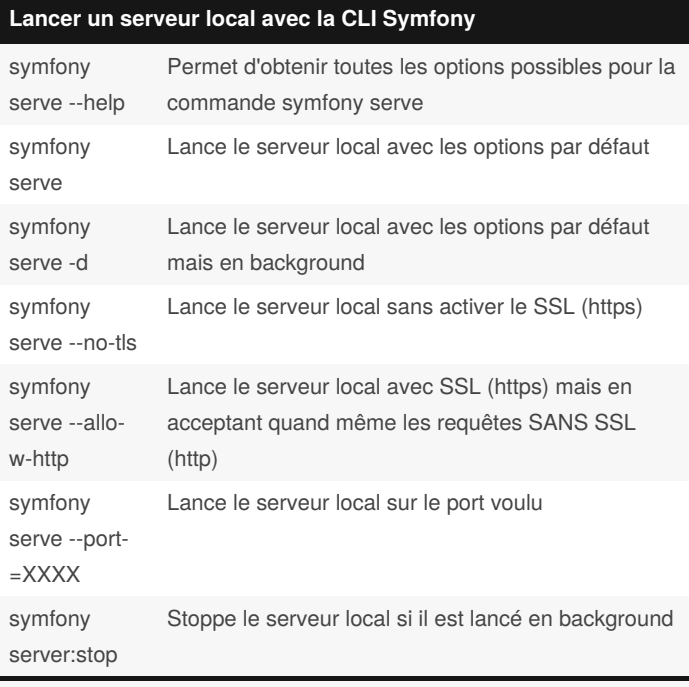

Toutes ces commandes sont à lancer à l'intérieur du dossier où se trouve l'application Symfony.

Retrouvez la documentation du serveur local ici : https://symfony.co‐ [m/doc/current/setup/symfony\\_server.html](https://symfony.com/doc/current/setup/symfony_server.html)

By **LiorChamla** [cheatography.com/liorchamla/](http://www.cheatography.com/liorchamla/) Published 18th November, 2020. Last updated 18th November, 2020. Page 1 of 1.

Sponsored by **CrosswordCheats.com** Learn to solve cryptic crosswords! <http://crosswordcheats.com>